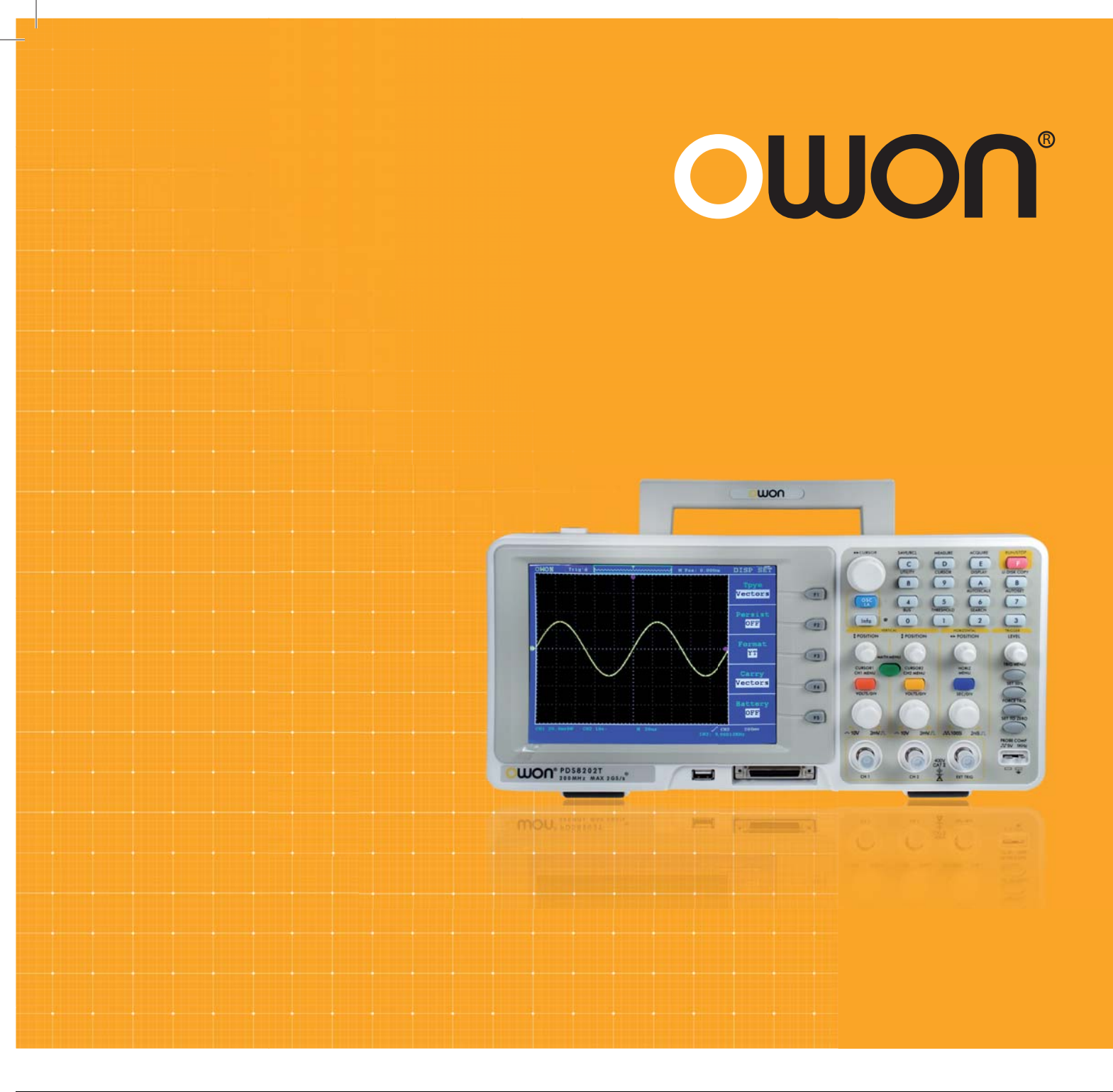

# ИЗМЕРИТЕЛЬНЫЕ ПРИБОРЫ

- •осциллографы
- источники питания
- генераторы

## **WON**

#### • DP серия Программируемые DC источники питания

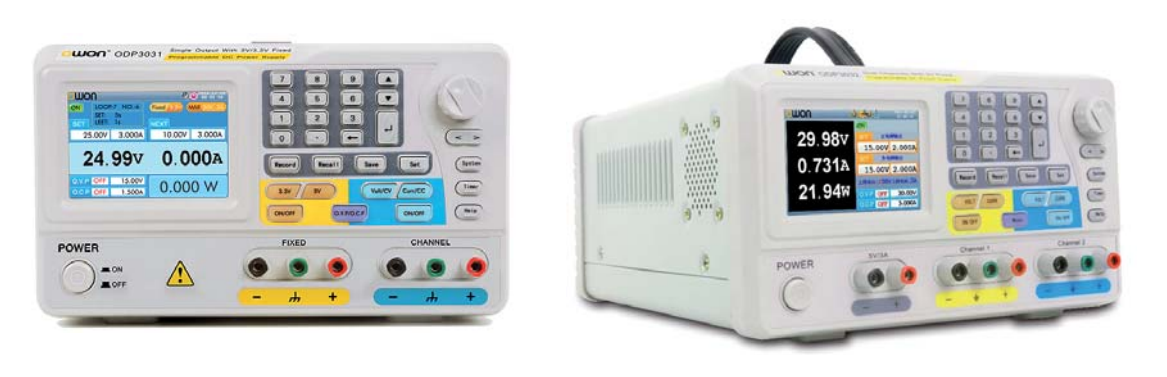

### $[$  ODP3031  $]$

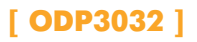

- + ODP3032: два независимых регулируемых канала; ODP3031: один регулируемый канал
- + Макс. разрешение выходного сигнала: 1мВ / 1мА
- + Высокая стабильность и малые пульсации: < 300 мкВ эфф. / 2 мВ ампл.
- + Память до 100 групп характеристик для создания сигналов произвольной формы
- + Память до 10 групп системных настроек
- + Защита от перегрузки и переполюсовки
- + Система автоматического охлаждения
- + 9.9 см дисплей высокого разрешения (480 х 320 пикс.) TFT LCD дисплей
- + Выходные интерфейсы: USB 2.0, RS232

#### + Дисплей

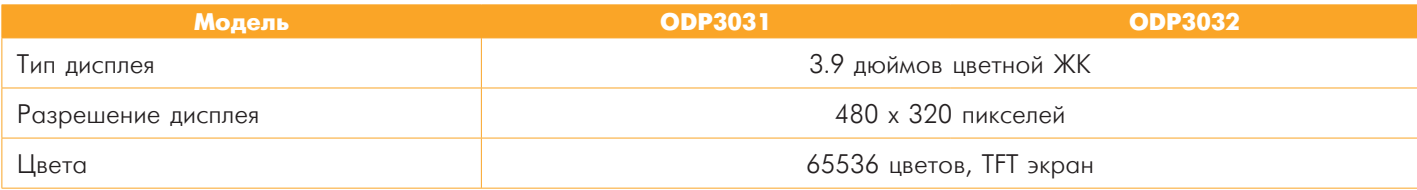

### + Общие характеристики

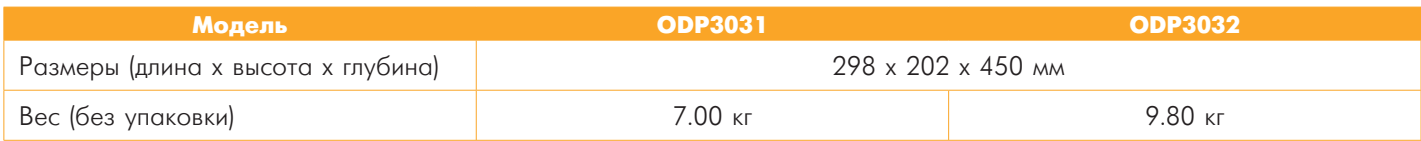

### + Спецификация

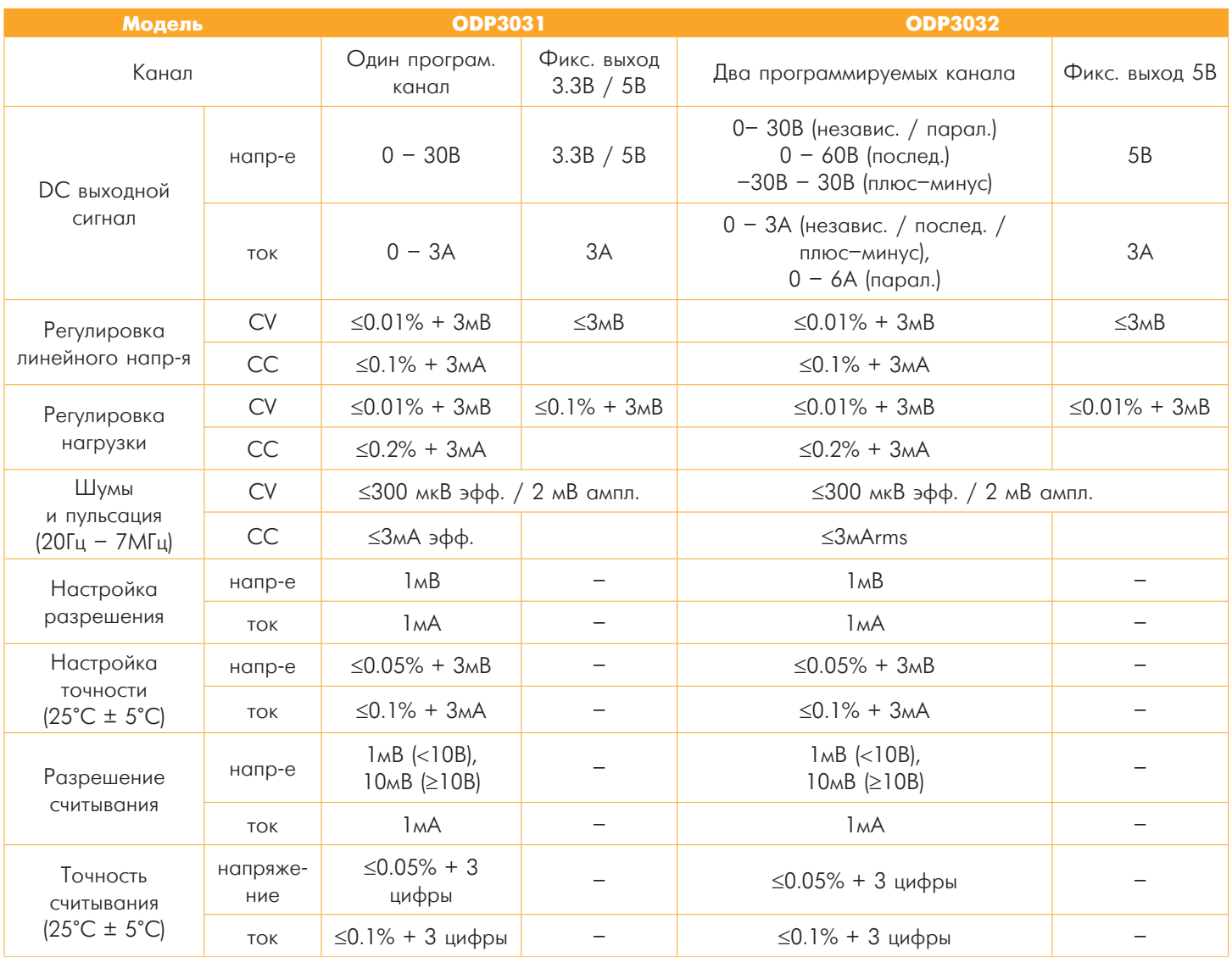

### + Аксессуары

Сетевой кабель, USB кабель, инструкция по эксплуатации, предохранитель, CD-ROM.

## **LUON**

### •АG серия

Генераторы сигналов произвольной формы

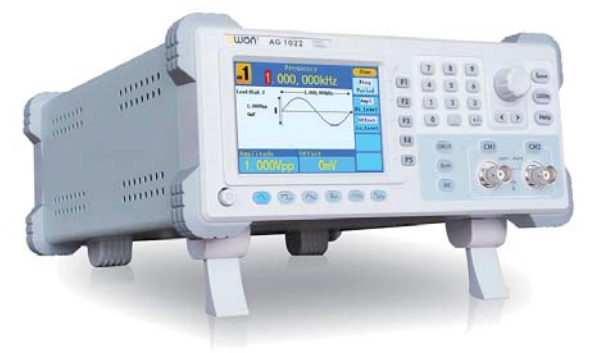

- Технология DDS, макс. частота выходного сигнала 150МГц  $\! + \!$
- Частота дискретизации до 400 Мвыб./с, разрешение 32 бита  $\ddot{}$
- Разрешение по вертикали: 14 бит, до 1М для сигналов  $\! + \!$ произвольной формы
- Библиотека сигналов: 5 базовых форм и 26 произвольных  $\boldsymbol{+}$
- 32-канальный цифровой сигнал (опция)  $+$
- $\ddot{}$ Расширенные функции модуляции: АМ, FM, PM, FSK, ШИМ, свиппирование и пакетный режим
- $\boldsymbol{+}$ Поддержка SCPI (кроме AG4151)
- $\ddot{}$ 3.9 дюйма с высоким разрешением (480 х 320 пикселей) TFT LCD дисплей

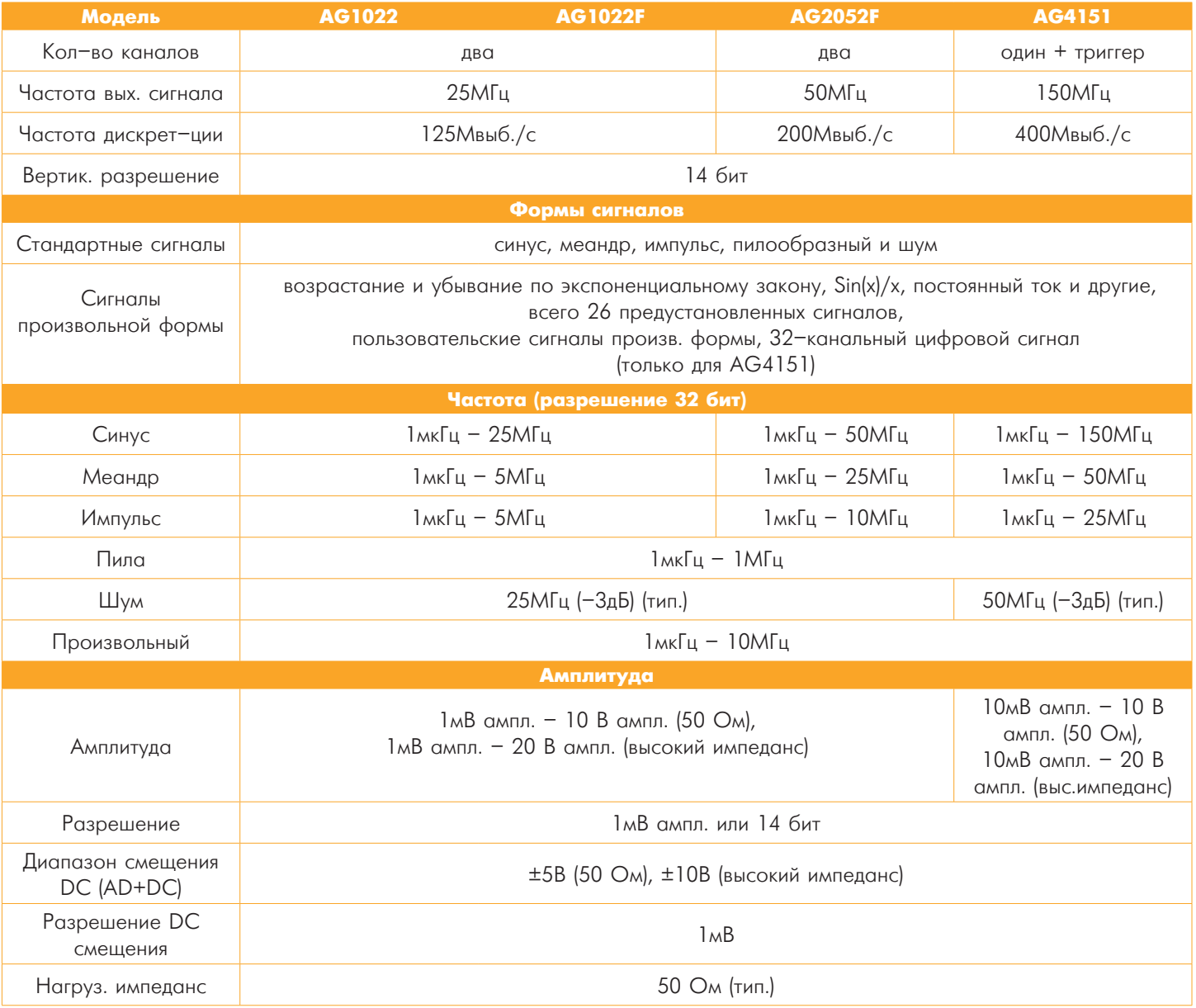

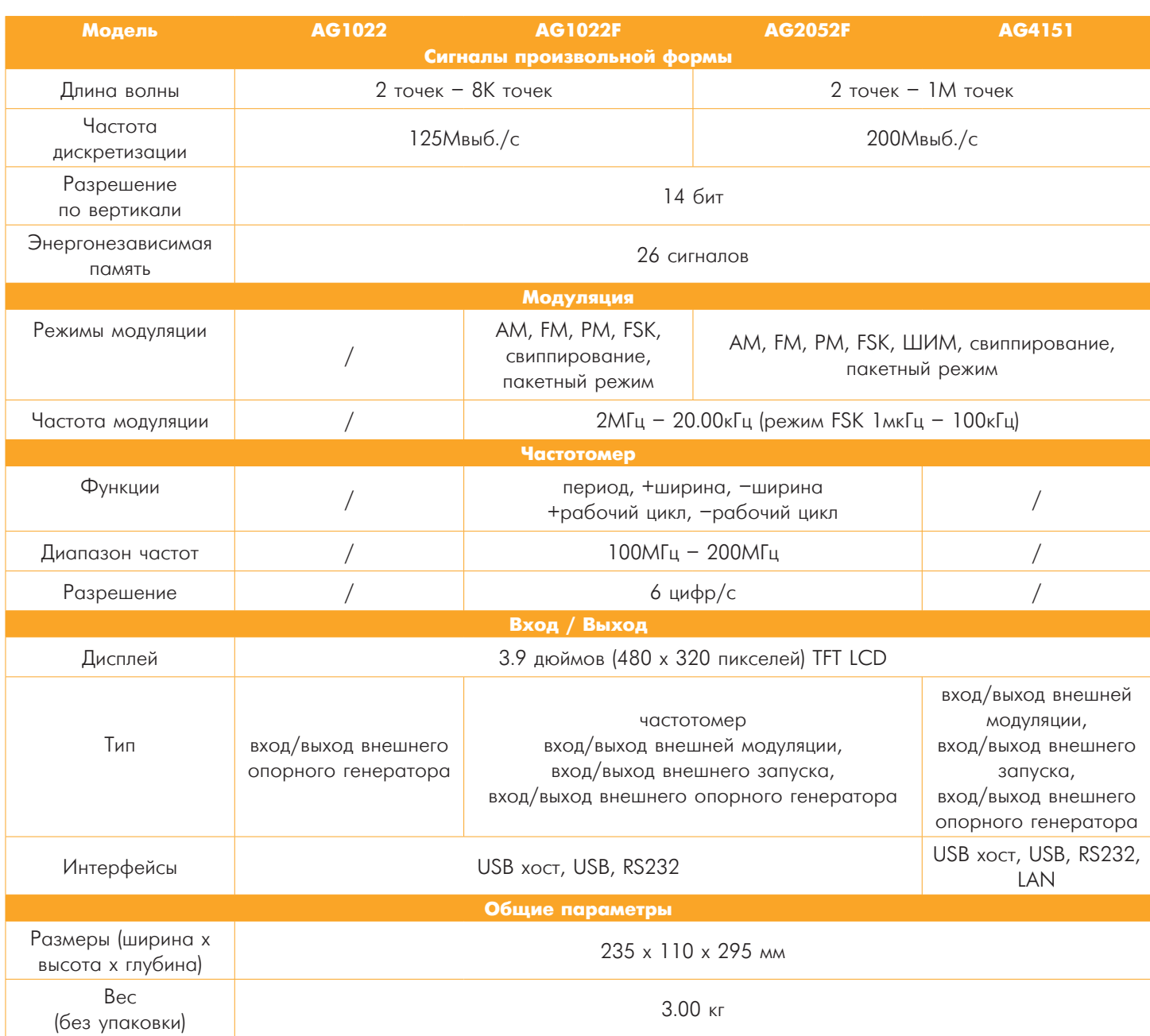

Сетевой кабель, USB кабель, инструкция по эксплуатации, кабель Q9, CD-ROM

## **UON**

### •TDS серия

Цифровые осциллографы с сенсорным дисплеем

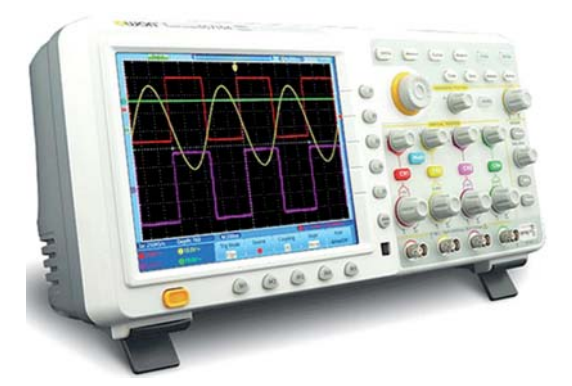

- + Полоса пропускания макс. 200МГц, частота дискретизации до 2ГВыб./с в реальном времени
- + Глубина памяти 7.6М
- + Максимальная скорость регистрации до 50 000 осциллограмм в секунду
- + Режим растяжки окна (горизонталь / вертикаль) и сохранение точек БПФ
- + Голосовые инструкции
- + Дисплей 8 дюймов 800 х 600 пикселей высокого разрешения
- + Интерфейсы: USB, VGA и LAN

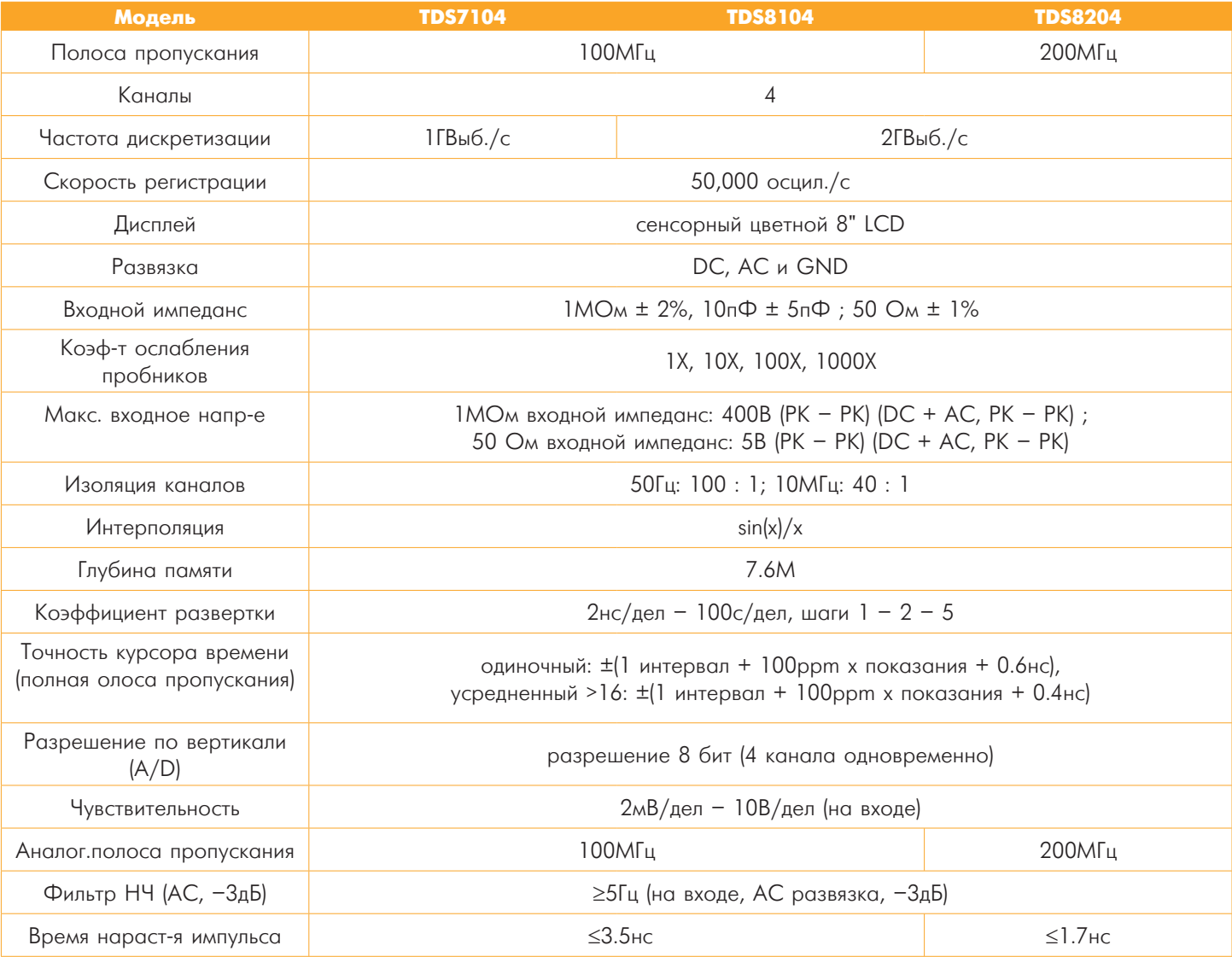

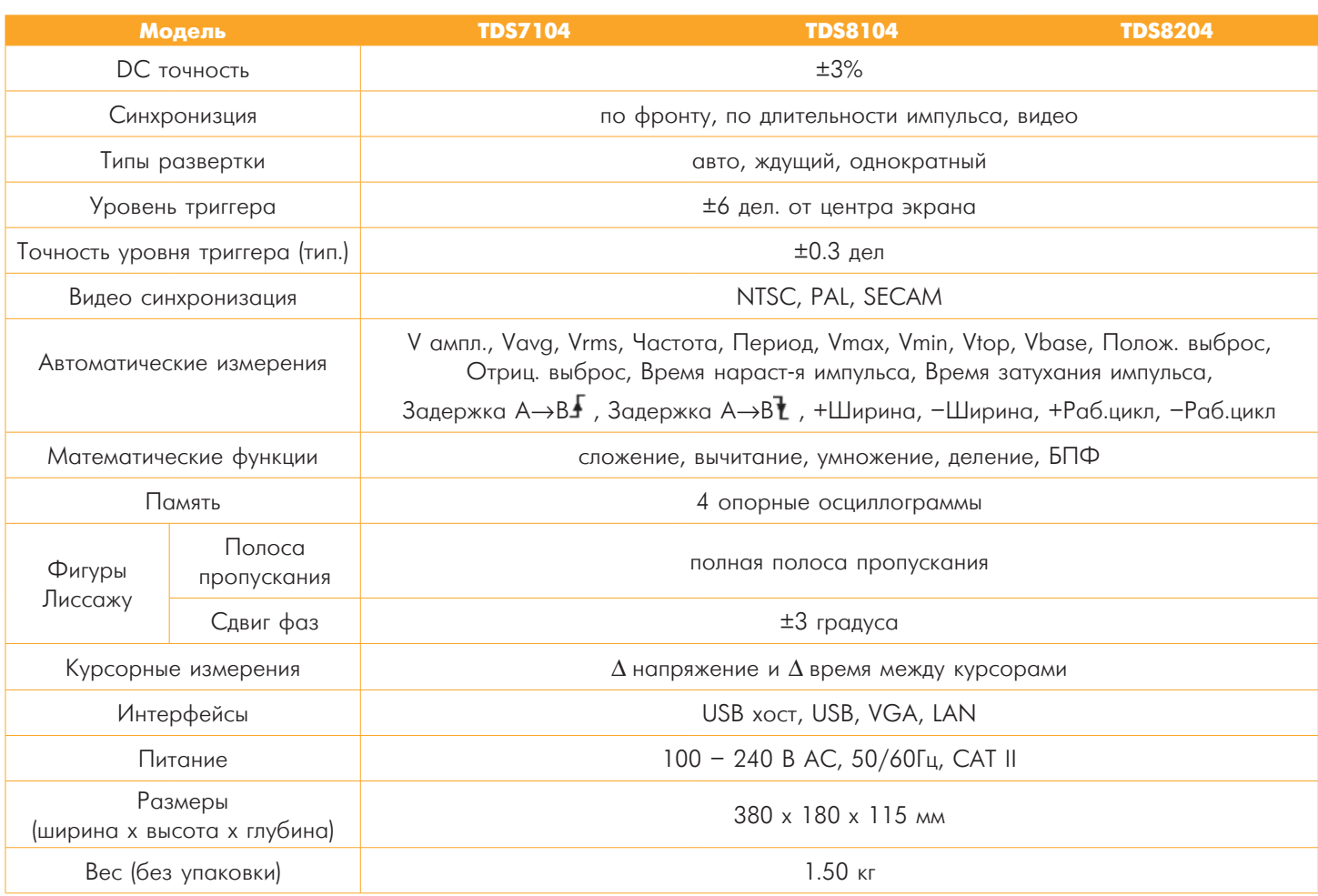

Сетевой кабель, CD-ROM, инструкция по эксплуатации, USB кабель, пробники, отвертка для регулировки пробников, мягкий чехол (опция).

## **UOU**

### •VDS серия

Цифровые осциллографы - приставки

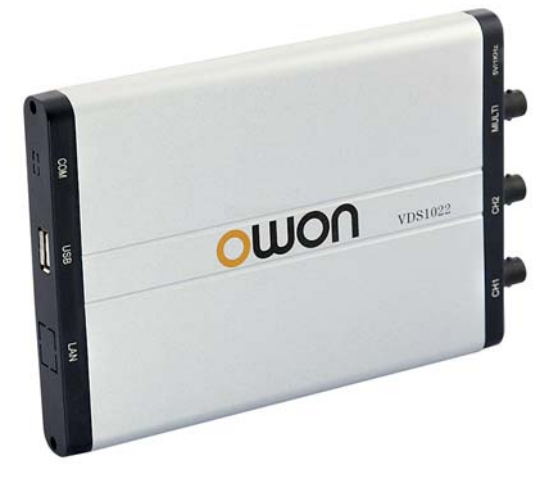

- Полоса пропускания до 100МГц  $\boldsymbol{+}$
- + Скорость выборки 1ГВыб./с макс. в режиме реального времени
- $+ 2 / 4$  канала
- + Макс. глубина памяти 10М
- + Дружественный интерфейс: одновременное отображение результатов БПФ или режима Х-Ү и сигнала
- + Режимы синхронизации: по фронту, по видео сигналу, по скорости нарастания, по длительности импульса, поочередный запуск каналов
- + USB изоляция меньше помех, больше защиты
- + Питание от USB шины, дистанционное управление через LAN интерфейс (опция)
- + Сверхплоский корпус прибора, портативные размеры

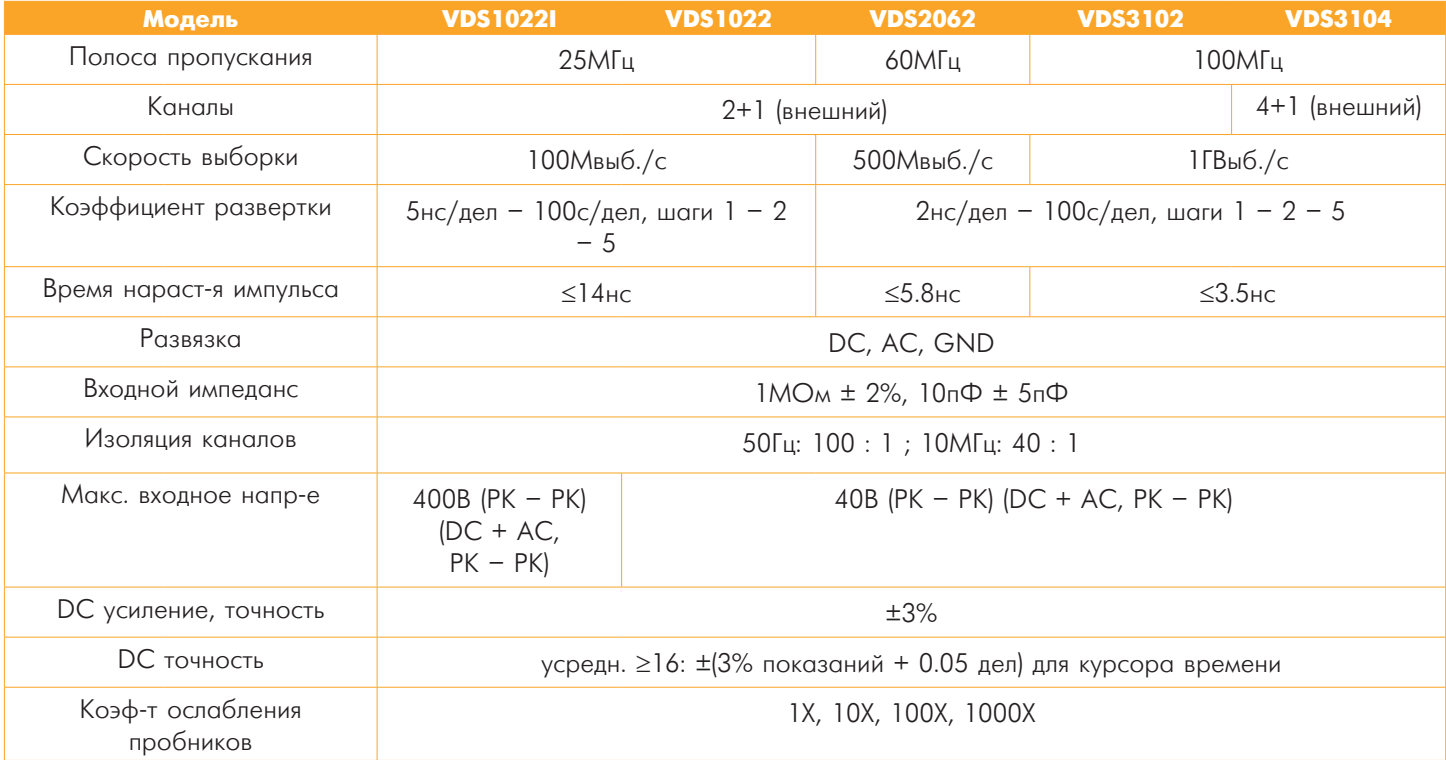

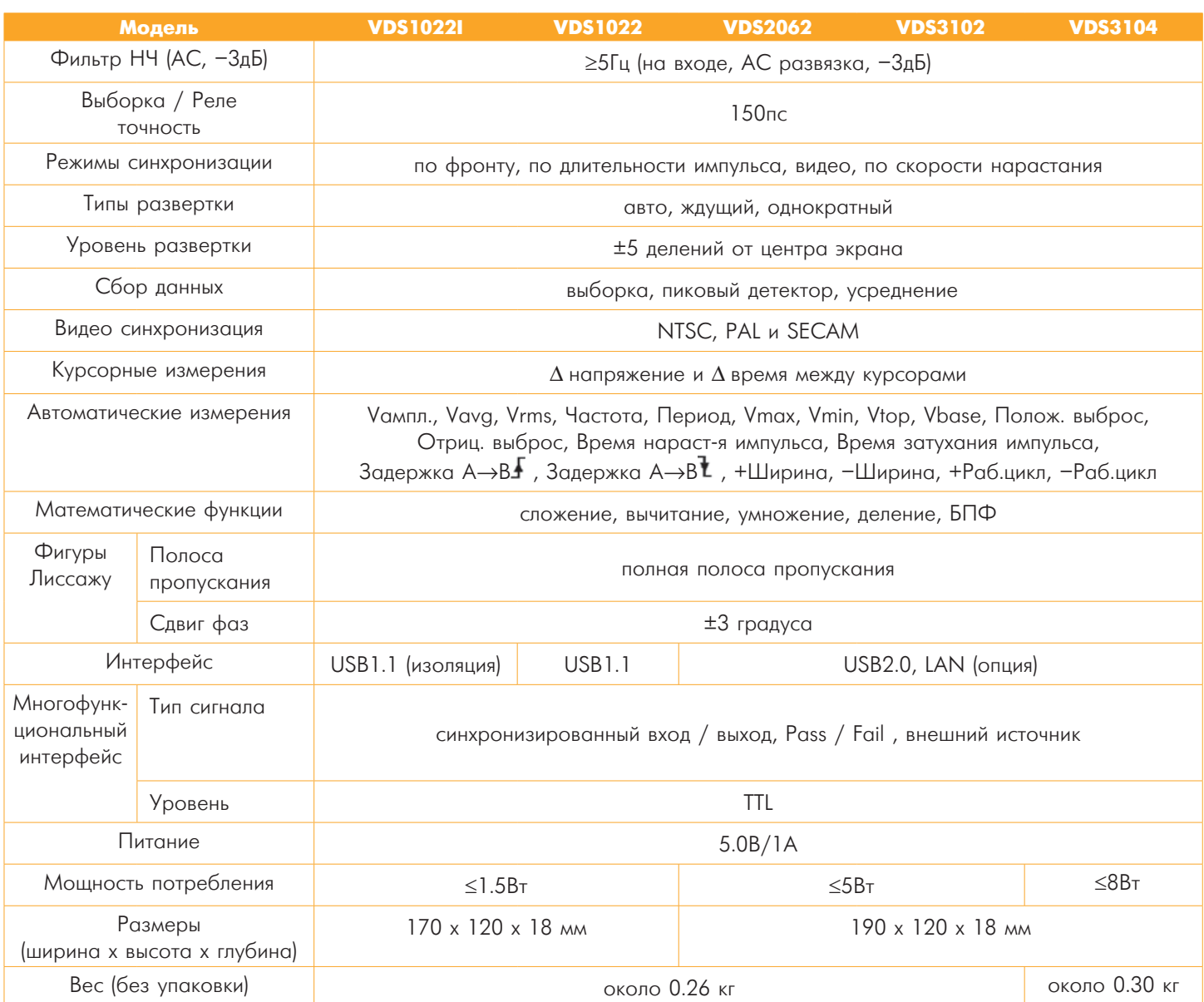

Пробники, регулировочная отвертка для пробников, сетевой шнур, CD-ROM, инструкция по эксплуатации, USB кабель, сетевой адаптер (для LAN моделей)

## mom

### •SDS-Е серия

2-е поколение бюджетных запоминающих осциллографов

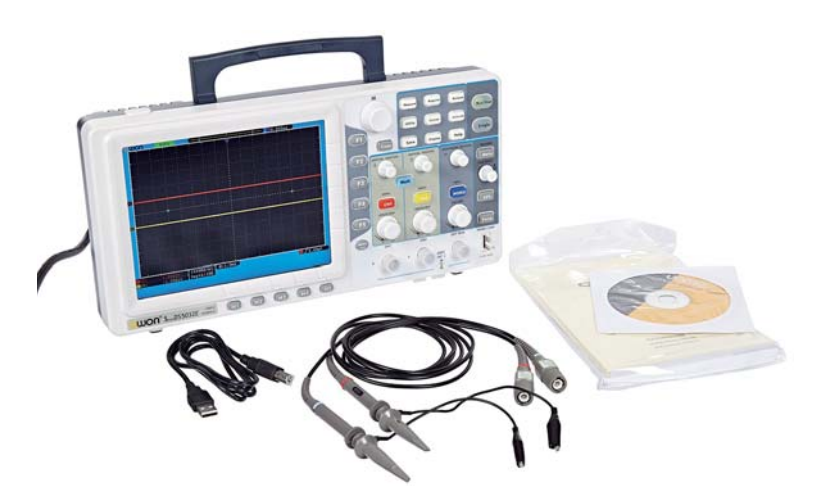

- Полоса пропускания: ЗОМГц 125МГц  $\ddot{}$
- Скорость выборки: 250 Мвыб./с 1 ГВыб./с  $\ddot{}$
- 100К глубина памяти (10М опция, кроме SDS5032E)  $\ddot{}$
- Сверхплоский корпус  $+$
- $+$ 8 дюймов ТFT дисплей высокого разрешения
- Функция Pass / Fail  $\ddot{}$
- Функция измерений Добавить / Удалить  $\boldsymbol{+}$
- Пользовательское меню  $+$

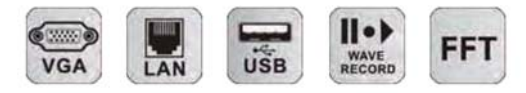

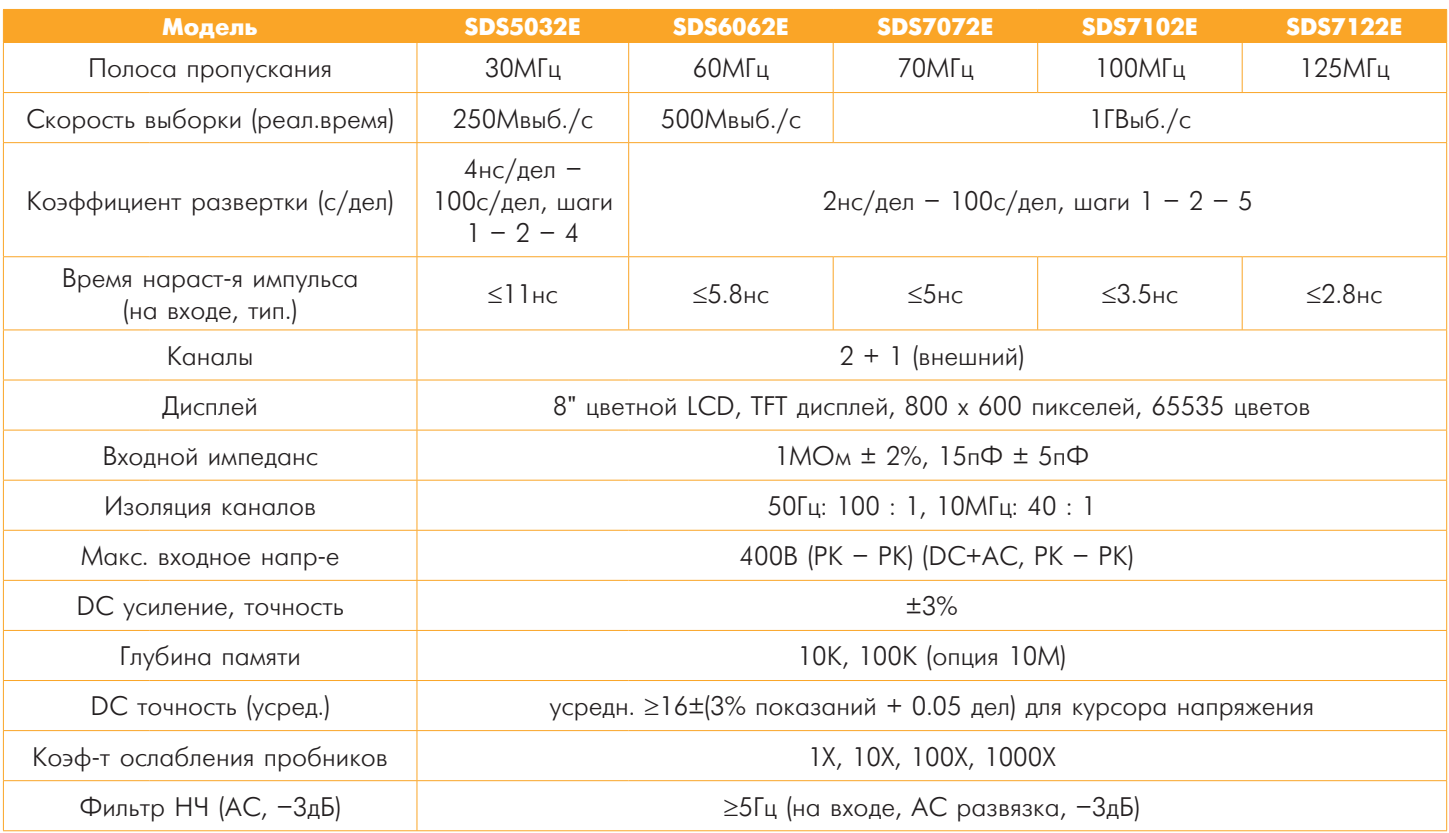

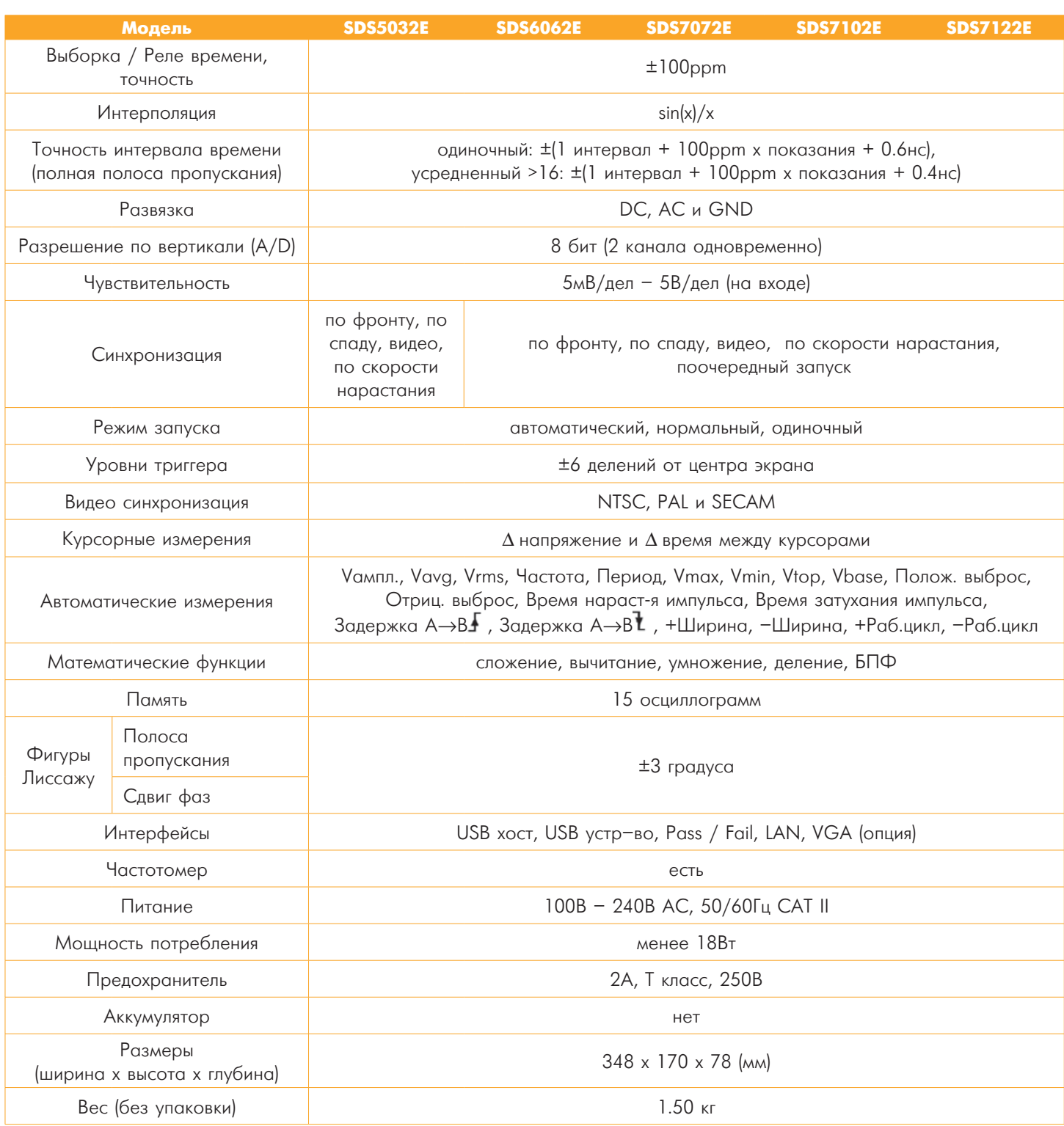

Сетевой шнур, инструкция по эксплуатации, CD-ROM, USB кабель, пробники, регулировочная отвертка для пробников, мягкая сумка для переноски (опция, в комплект не входит).

## **WON**

### **• Smart DS серия** Цифровые запоминающие осциллографы

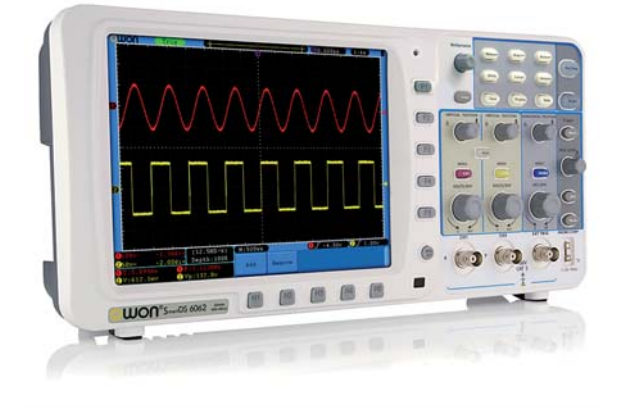

- Полоса пропускания: 60МГц 300МГц, два канала  $\ddot{}$
- $+$ Частота дискретизации: 500МВыб/с - 3.2ГВыб/с
- + Память 10М на каждый канал
- + Многофункциональность: автомасштабирование, тест Pass / Fail, измерения тока
- + Поддержка SCPI
- + Дистанционное управление по LAN
- + Привлекательный дизайн, портативные размеры
- + Широкий дисплей 8 дюймов 800 х 600 пикселей
- + Возможность работы на аккумуляторе

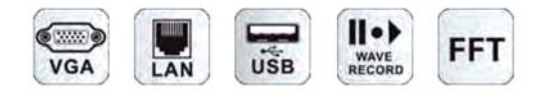

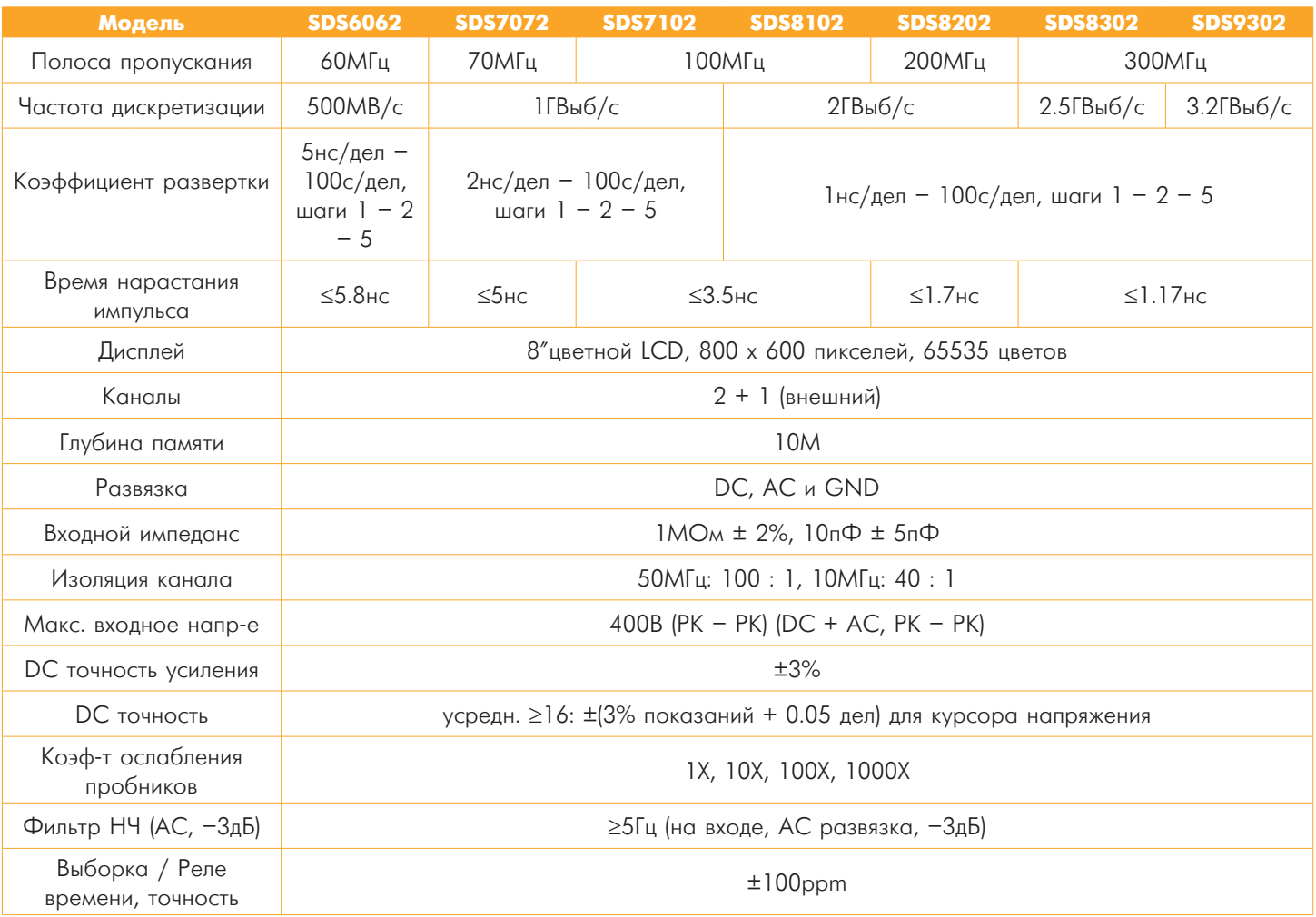

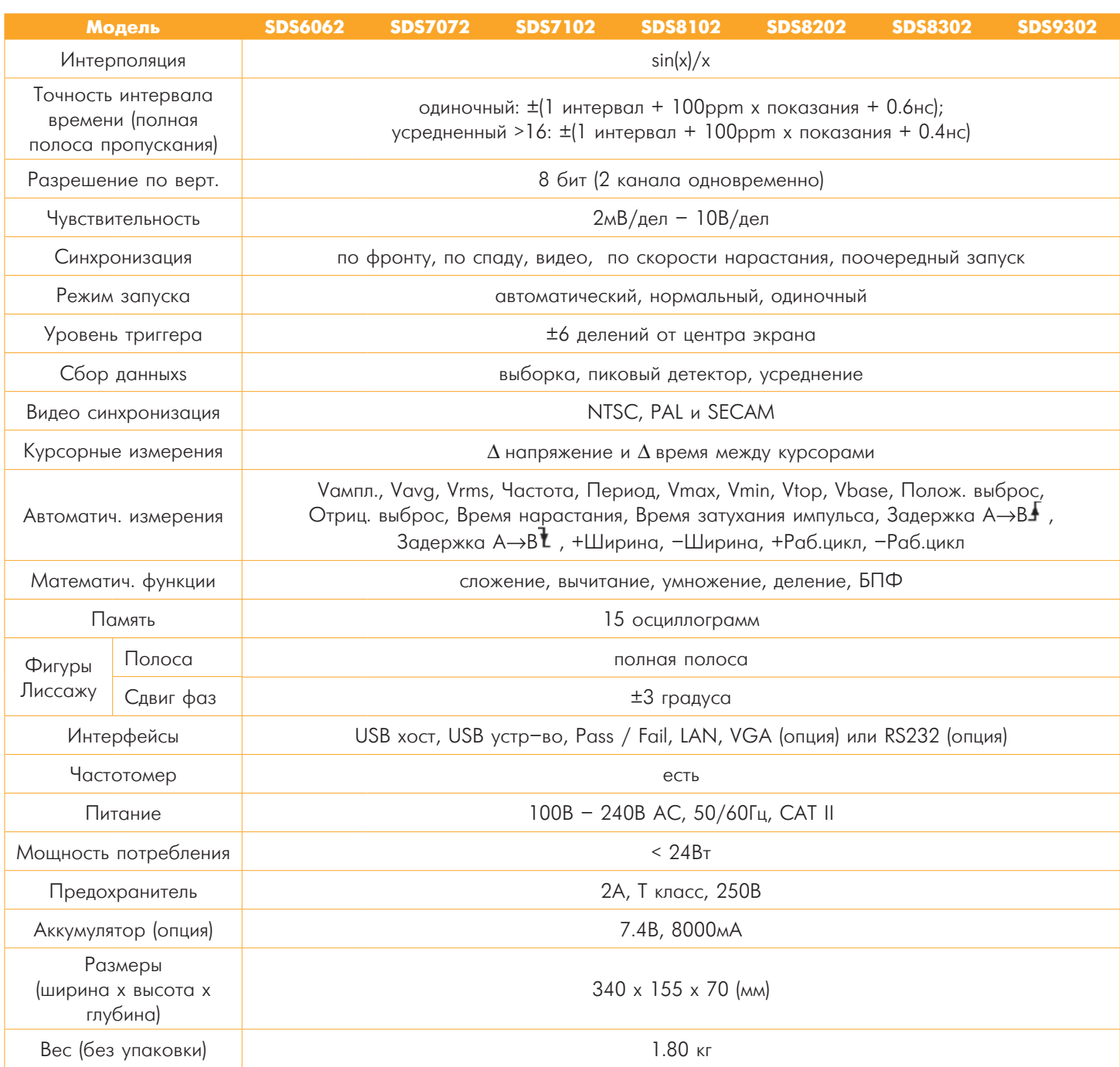

Сетевой провод, CD-ROM, USB кабель, инструкция по эксплуатации, пробники, отвертка для регулировки пробников, аккумулятор (опция), мягкий чехол (опция).

## **UON**

### •MSO серия

Осциллографы и логические анализаторы

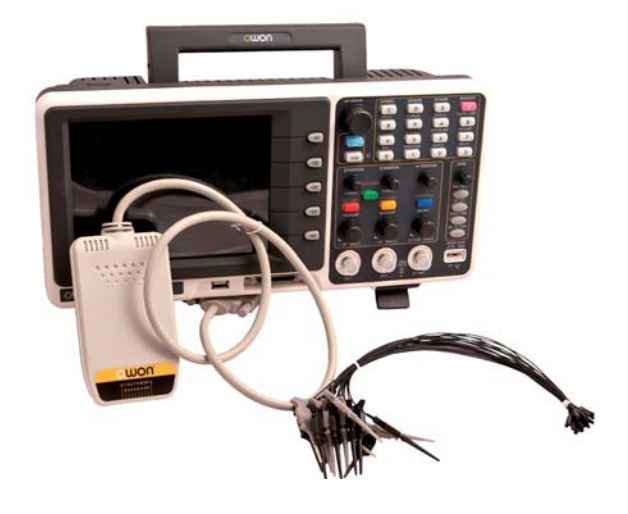

- + Два в одном (осциллограф + логический анализатор)
- + Цветной дисплей 8 дюймов LCD
- + Сохранение данных на внешний USB носитель
- + Автоматическое измерение 20 параметров

#### Запоминающий осциллограф

- + Полоса пропускания: 25МГц 200МГц
- + Частота дискретизации до 2ГВыб/с
- + Автомасштабирование  $+$   $5\Box\Phi$
- Логический анализатор
- + Полоса пропускания: 40МГц 200МГц
- + Частота дискретизации: 1ГВыб/с макс.
- + 16 каналов

### [Цифровой осциллограф] Спецификация

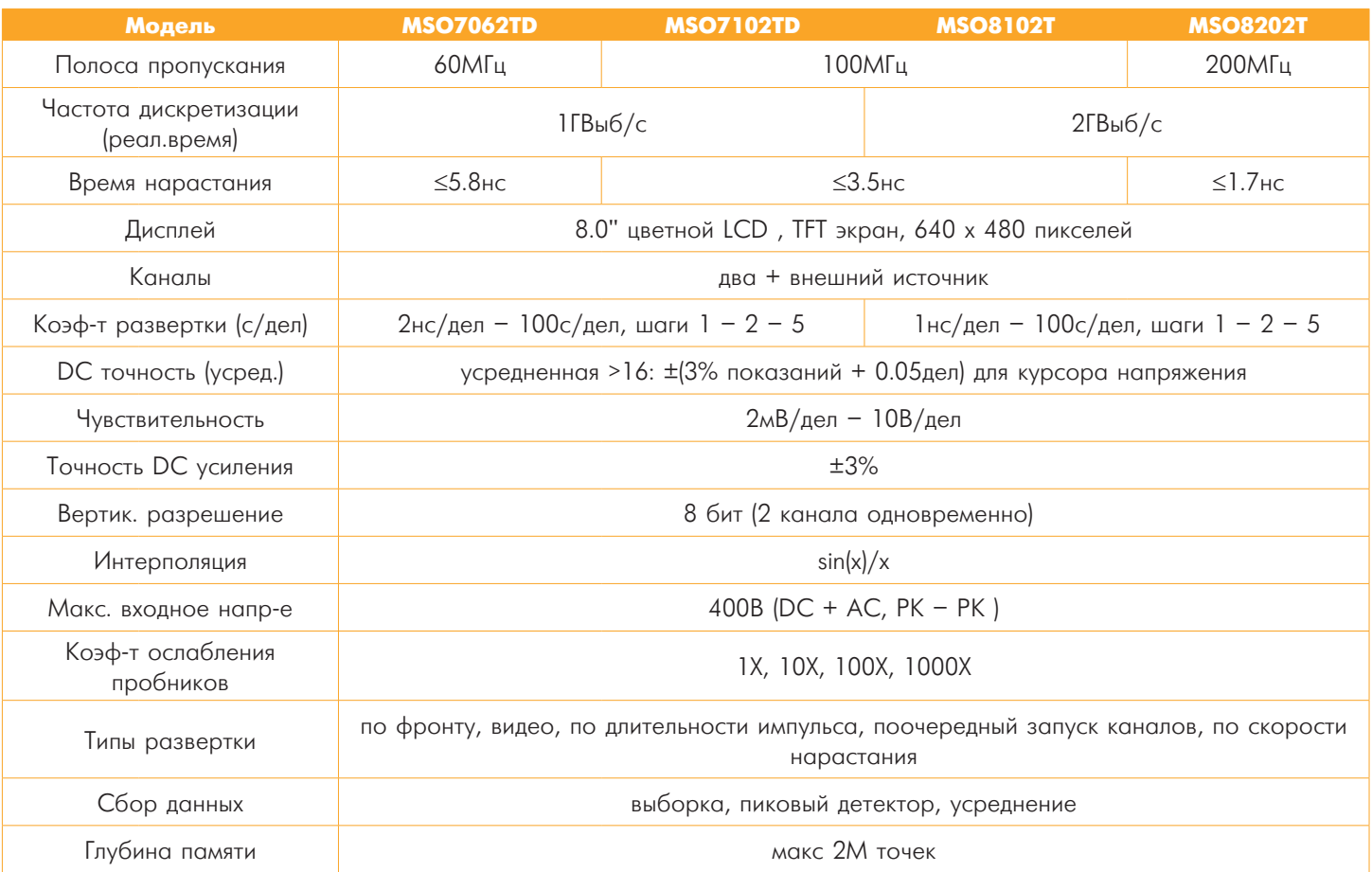

14

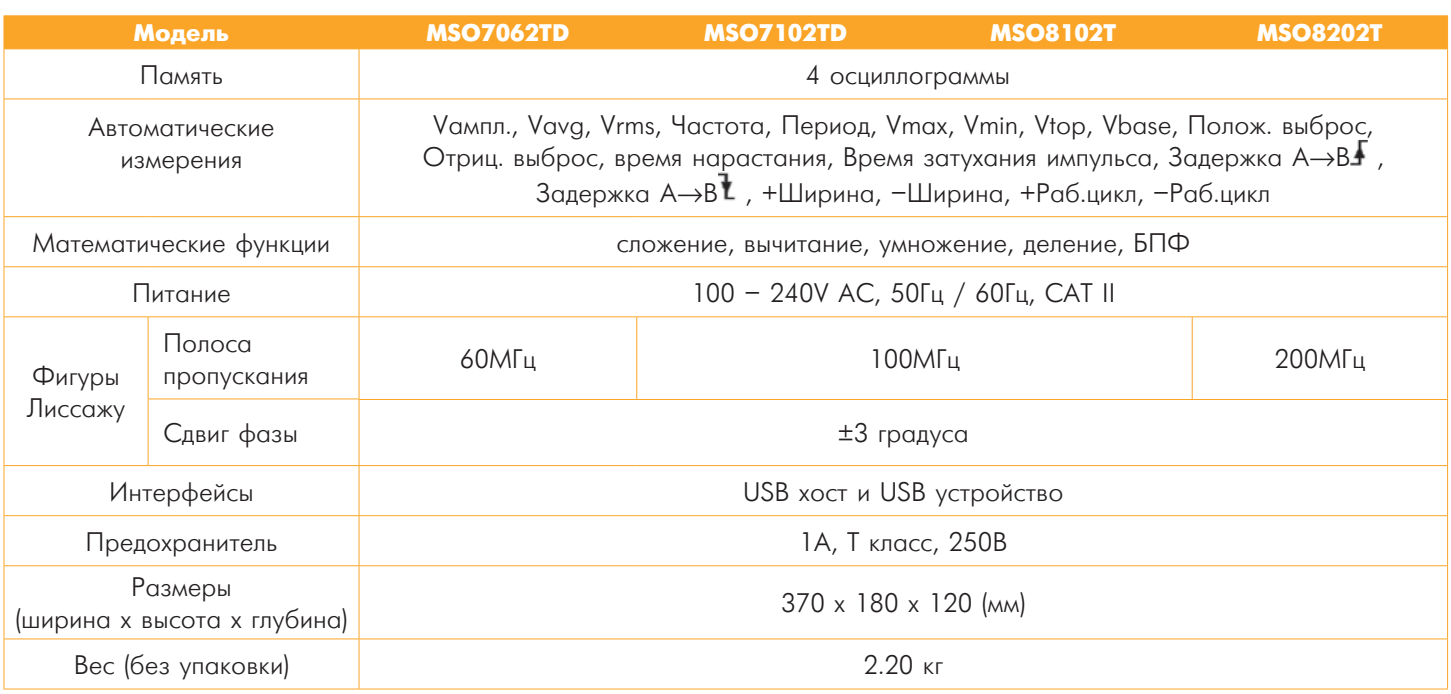

### Погический анализатор] Спецификация

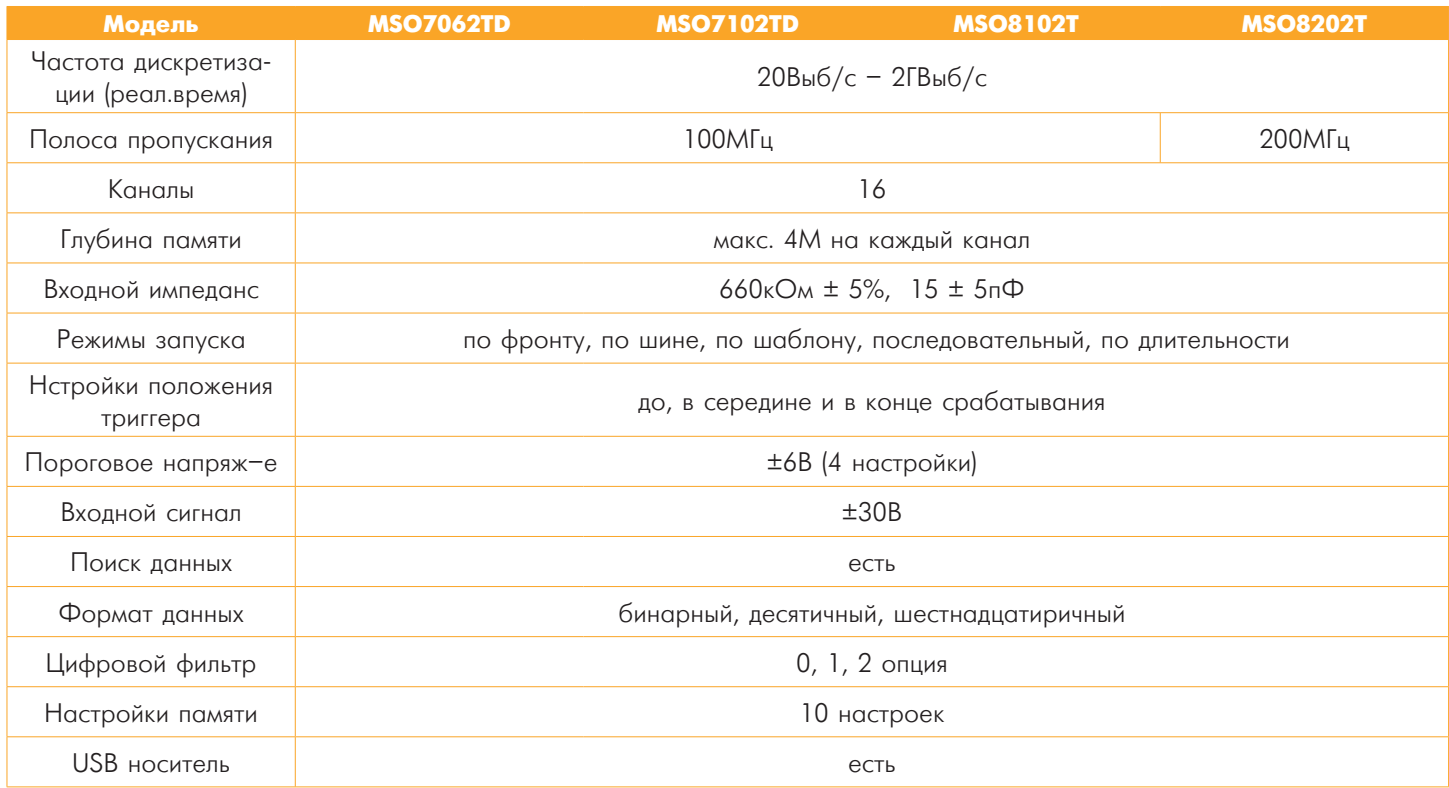

### + Аксессуары

Сетевой провод, CD-ROM, инструкция по эксплуатации, USB кабель, пробники, отвертка для регулировки пробников, модуль логического анализатора, аккумулятор (опция), мягкий чехол (опция)

## **DWON**

### •HDS-N серия

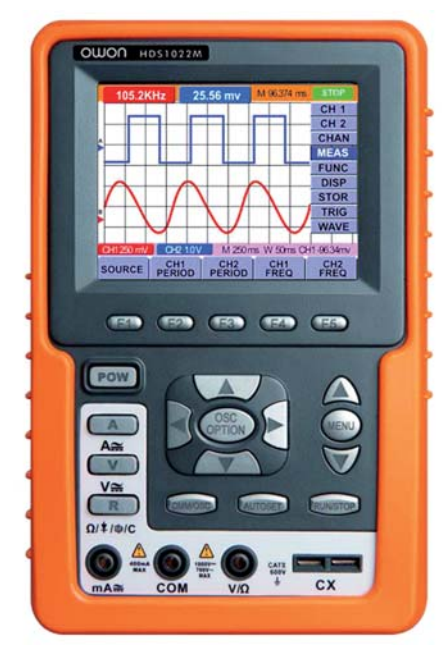

Портативные запоминающие осциллографы

- Два в одном (осциллограф + мультиметр)  $\boldsymbol{+}$
- + Функция автомасштабирования
- $+$   $5\Box\Phi$
- + Автоматические измерения 20 параметров
- + Полоса пропускания: 20МГц 100МГц
- + Сохранение данных на внешний USB носитель
- + Аккумуляторные батареи (6 часов работы)
- + Запись и воспроизведение осциллограмм (для HDS2062M-N, HDS3102M-N)
- + Поддержка SCPI

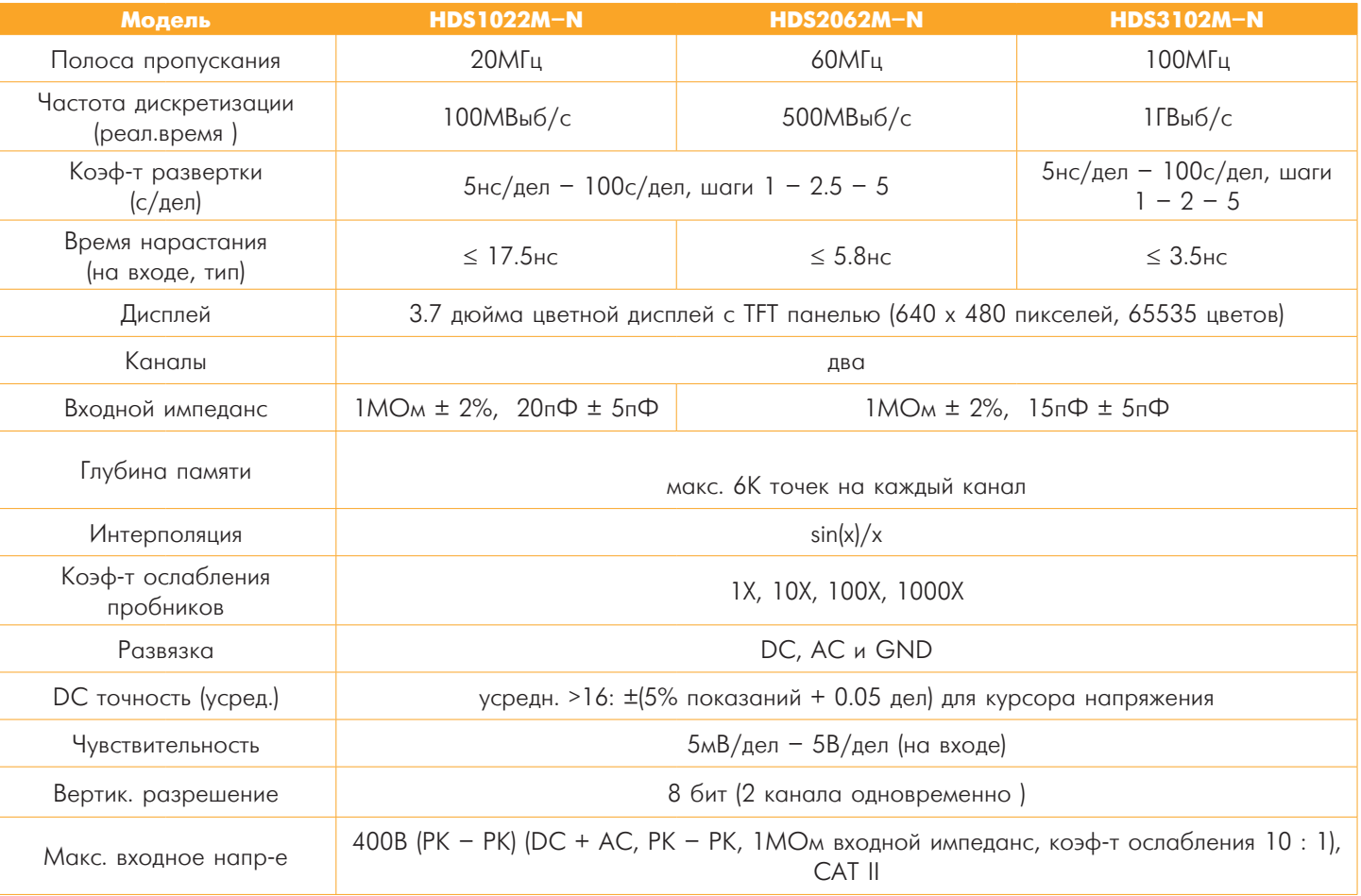

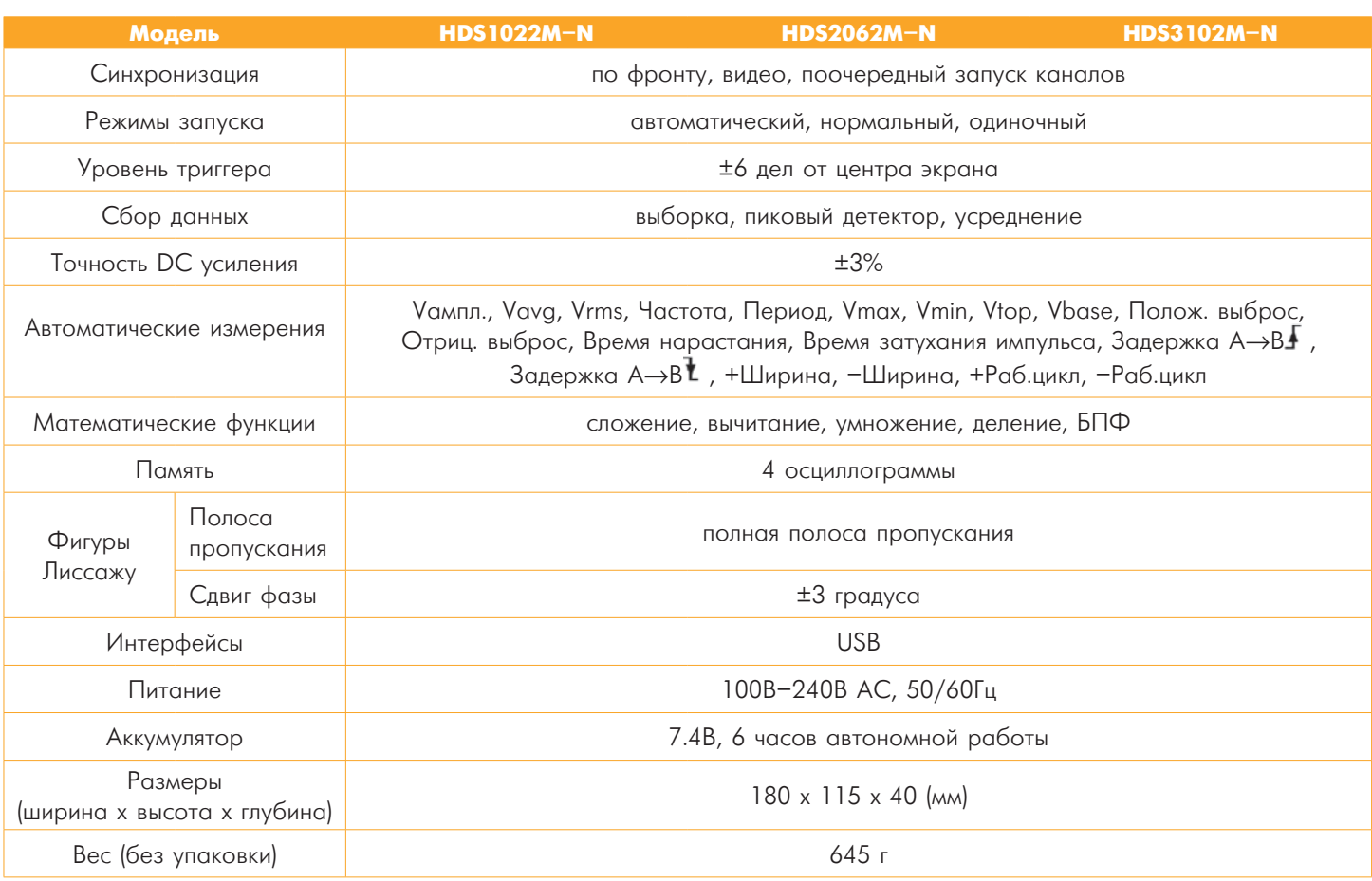

### **+ Мультиметр**

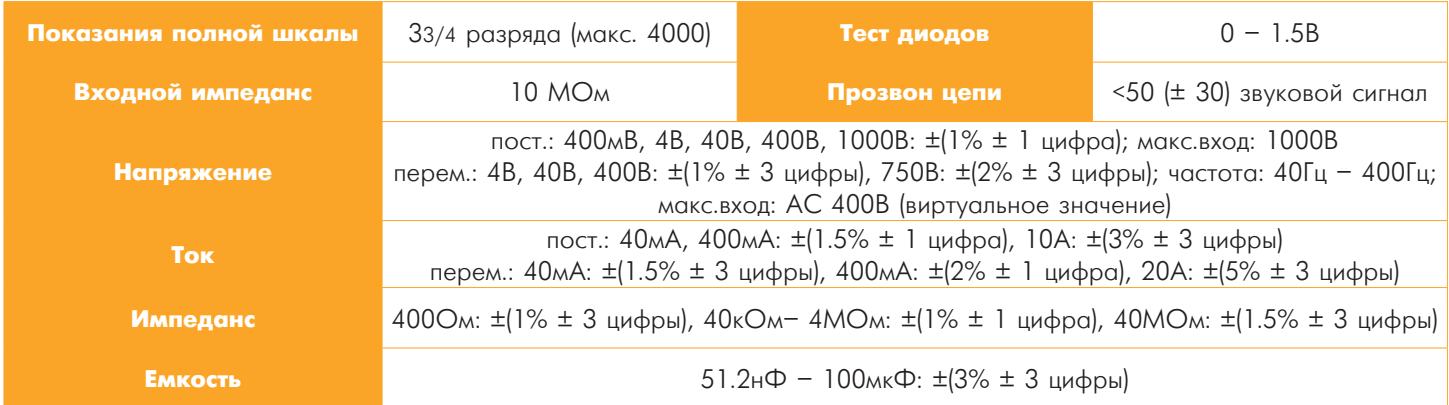

### $+$  Аксессуары

Провод питания, CD-ROM, инструкция по эксплуатации, USB кабель, пробники, отвертка для регулировки пробников, щупы для мультиметра, адаптер 5В, модуль для измерения емкости (опция), мягкий чехол (опция), металлический дипломат

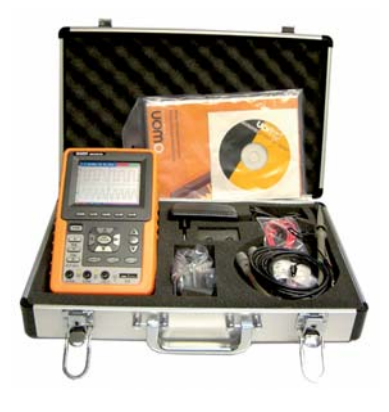

## OWON®

### •HDS серия

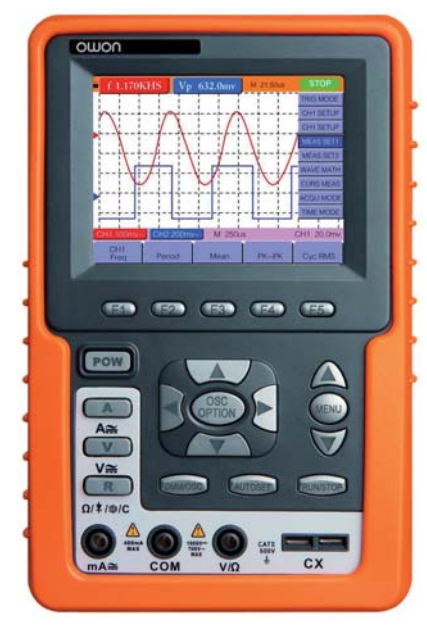

#### Портативные запоминающие осциллографы

- + Два в одном (осциллограф + мультиметр)
- + Функция автомасштабирования
- + 20 автоматических измерений
- + Полоса пропускания: 20МГц 60МГц
- + Сохранение данных на внешний USB носитель
- + Аккумулятор (6 часов автономной работы)

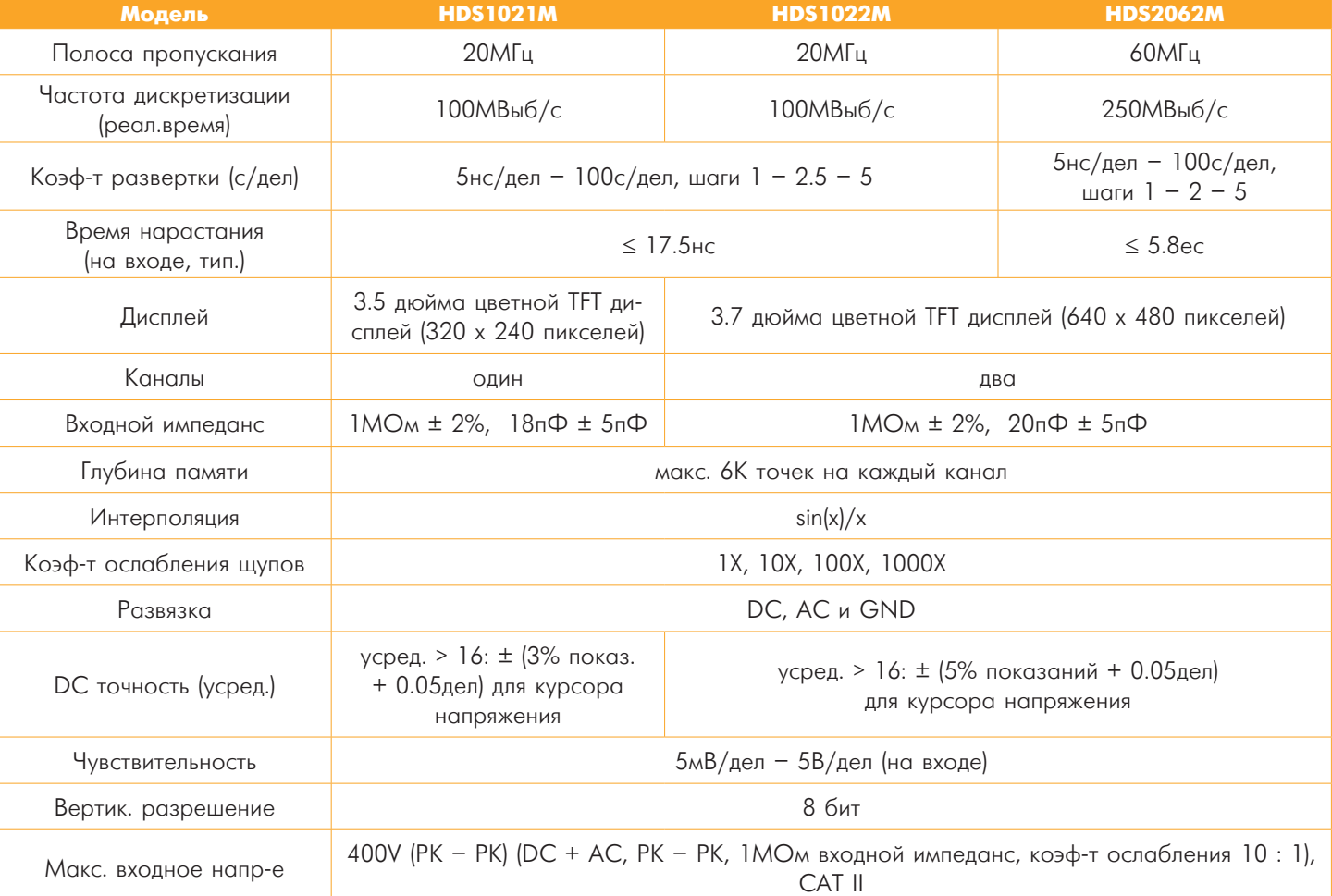

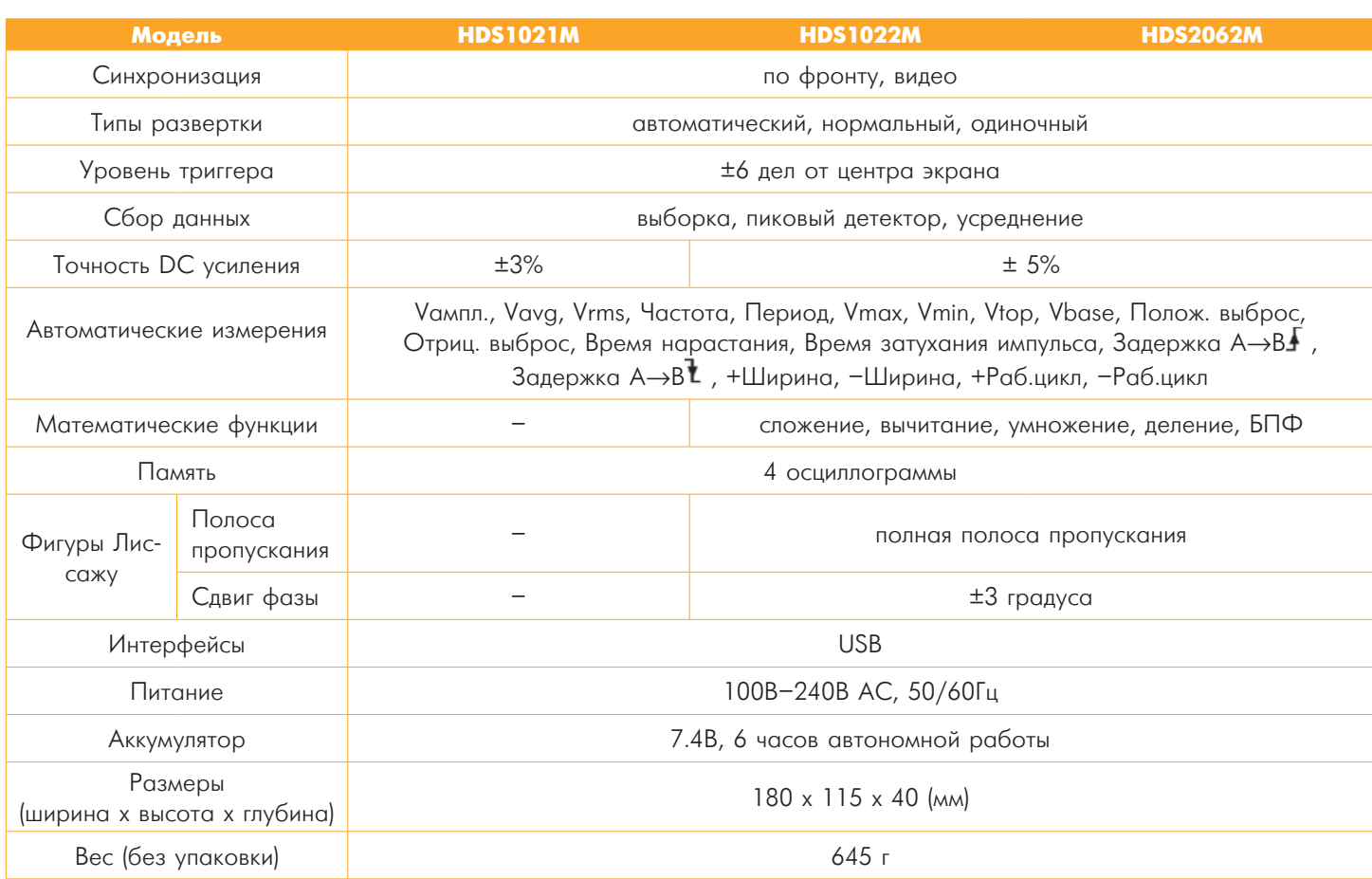

### + Мультиметр

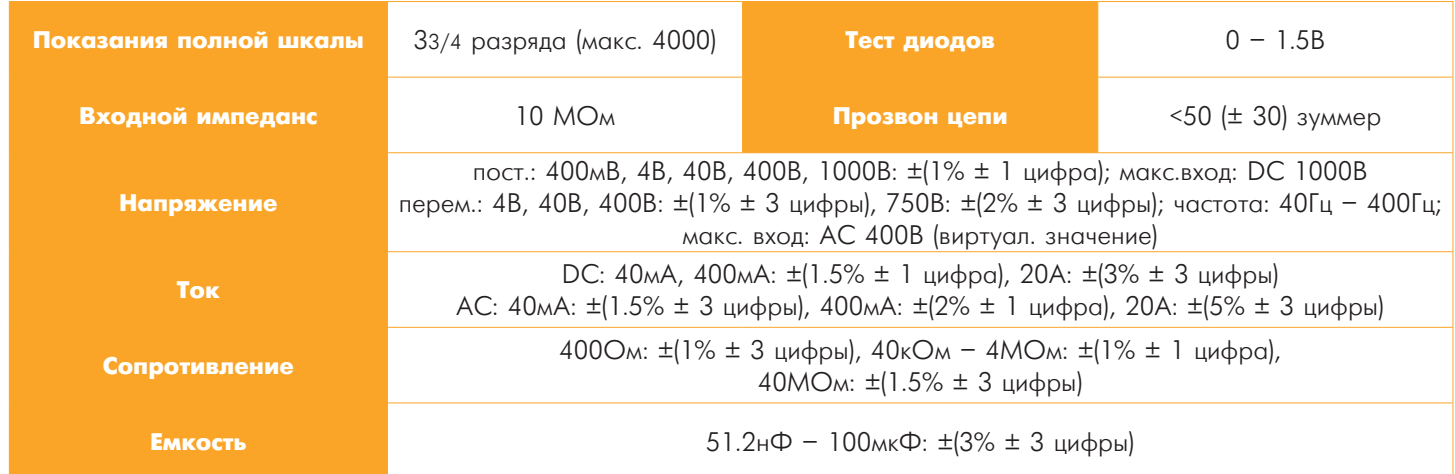

### + Аксессуары

Провод питания, CD-ROM, инструкция по эксплуатации, USB кабель, пробники, отвертка для регулировки пробников, щупы для мультиметра, адаптер 5В, модуль для измерения емкости, мягкий чехол (опция), металлический дипломат.

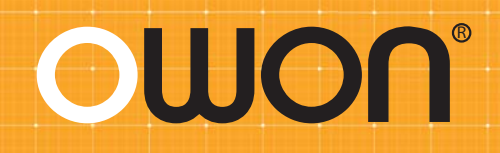

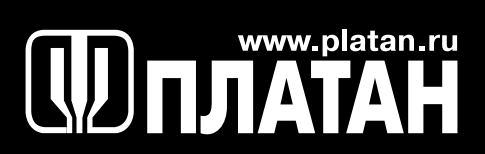

Москва: 121351, ул. Ивана Франко, 40, стр. 2, (495) 970-00-99, platan@aha.ru; 127473, 1-й Щемиловский пер., 16, стр. 2, (495) 744-70-70, platan@platan.ru; 123423, ул. Народного Ополчения, 34, стр. 3, (495) 660-55-48/49, sales@eltronik.ru Санкт-Петербург:197198, ул. Зверинская, 44, (812) 232-88-36; 232-23-73, baltika@platan.spb.ru